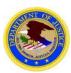

### EXECUTIVE OFFICE FOR UNITED STATES ATTORNEYS, OFFICE OF LEGAL EDUCATION (OLE)

### INVITATIONAL TRAVEL AUTHORIZATION FORM

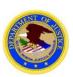

#### PLEASE COMPLETE THIS FORM AND EMAIL TO USANAC.authorizations-vouchers@usdoj.gov

This form is intended for components and organizations <u>not</u> using E2 Travel System for Travel Authorizations and Vouchers and non-OBD organizations. This form must be submitted in accordance with the deadline referenced in the Course Acceptance E-mail/Memorandum or Faculty Letter.

Please review the "E2 Users and Special Instructions" document at the following link for a list of organizations using the E2 Travel System: <a href="http://www.justice.gov/usao/training/instructions-travel-courses-nac">http://www.justice.gov/usao/training/instructions-travel-courses-nac</a>

| Failure to complete this form <u>prior to travel</u> will cause a processing delay and/or reimbursement denial.                                                                                                    |                                                                    |                         |                                                                       |  |  |
|----------------------------------------------------------------------------------------------------|--------------------------------------------------------------------|-------------------------|-----------------------------------------------------------------------|--|--|
| Course Name:                                                                                                    | Course Dates:                                                      |                         | Course Location:                                                      |  |  |
| Traveler Name:                                                                                                    | E-mail Address:                                                    |                         |                                                                       |  |  |
| Organization:                                                                                                    | Office City/State                                                  | :                       | Office Phone:                                                         |  |  |
| Please fill out Traveler Form (page 2) – Direct Deposit*: It is now required for all reimbursements to be via direct deposit to the traveler's personal checking or savings account. We are no longer able to make exceptions for this federal regulation.                                                                                                    |                                                                    |                         |                                                                       |  |  |
| Requisition #: Fund:                                                                                                    |                                                                    | Course/Conference Code: |                                                                       |  |  |
| The above accounting information can be                                                                                                    | found in the Course Acceptance E-mail/Memorandum or Faculty Letter |                         |                                                                       |  |  |
| If the traveler plans on combining official and personal travel, please read the DOJ Policy Statement and complete the "Combining Official and Personal Travel Worksheet" prior to travel. The Policy Statement and worksheet can be found at <a href="http://www.justice.gov/usao/training/attendee-information/nac">http://www.justice.gov/usao/training/attendee-information/nac</a> . The worksheet should be completed and submitted with this authorization form no later than 3 weeks prior to the course. Approvals will be e-mailed back to the traveler.                                                                                                   |                                                                    |                         |                                                                       |  |  |
| Please select one:  Common Carrier (e.g., Plane) Government/State/Office Vehicle  Privately-Owned Vehicle (POV)  Other: Train Rental Car (compact/economyonly) \$                                                                                                    |                                                                    |                         |                                                                       |  |  |
|                                                                                                    |                                                                    |                         |                                                                       |  |  |
| Travel Notes: En route lodging will not be reimbursed (e.g., hotel stay the night before travel) unless approved in advance. Baggage fees: Unless attending a two-week course, travelers are only authorized reimbursement for one checked bag each way. OLE does not reimburse oversized/overweight baggage fees. Receipts are required for all expenses \$75 and above. For travel to the National Advocacy Center (NAC), breakfast and lunch are provided; therefore, Meals and Incidental Expenses (M&IE) are broken down as follows: first day \$45.75, full day \$31.00, last day \$15.75. Two-week courses, Saturday M&IE is \$31.00, Sunday M&IE is \$61.00. |                                                                    |                         |                                                                       |  |  |
| Flying to Course Site: Flights MUST be booked via the CWTSato travel agency (877-905-9644). Columbia, SC, (CAE) airport is the only authorized airport for travelers to the NAC. Please provide the travel code listed in the Acceptance E-mail/Memo or Faculty Letter to the travel agent to charge the ticket to our account. Please DO NOT use your government or personal credit card to book your flight. Any available airline credit must be used and non-contract/non-refundable airfares are required when there is a significant savings. If you use a transit subsidy, metro charges will not be reimbursed.                                              |                                                                    |                         |                                                                       |  |  |
| FLYING From:                                                                                                    | Arrival Date                                                       | Departure Date          | If driving to home airport:  • Approximate round-trip miles from your |  |  |
| CITY:STATE:                                                                                                    | (MM/DD/YY)                                                         | (MM/DD/YY)              | home to the airport:                                                  |  |  |
| If parking at your home airport, please choose the least expensive<br>When the NAC airport shuttle is operating, taxis to/from t                                                                                                    | Total taxi charge estimate.                                        |                         |                                                                       |  |  |
| <u>Driving to Course Site:</u> Use of POV or rental car must be advantageous to the government. <u>Please provide the lowest cost round-trip (include non-contract)</u> airfare to course site per CWTSato travel agency (877-905-9644) \$ and the estimated cost of a compact/economy rental car \$                                                                                                    |                                                                    |                         |                                                                       |  |  |
| Driving From                                                                                                    | Arrival Date                                                       | Departure Date          | If POV, round-trip mileage from home to course site:miles             |  |  |
| CITY:STATE:                                                                                                    | (MM/DD/YY)                                                         | (MM/DD/YY)              |                                                                       |  |  |
| Traveler's Signature: Date:                                                                                                    |                                                                    |                         |                                                                       |  |  |
| Supervisor's Signature:                                                                                                    |                                                                    |                         |                                                                       |  |  |

<sup>\*31</sup> CFR § 208.3 Payment by electronic funds transfer. Subject to § 208.4, and notwithstanding any other provision of law, effective January 2, 1999, all Federal payments made by an agency shall be made by electronic funds transfer.

# **U.S. Department of Justice**

# Office of Legal Education Traveler Information Form

#### Please check one:

None- If you traveled after October 1, 2017 and do not wish to update your information. **Do not fill out form.**Update- you traveled after October 1, 2017 and wish to update your information. **Fill out Parts A, B, and C completely.**New- You have not traveled since October 1, 2017. **Fill out Parts A and B completely.** 

| A. Traveler/Payee Basic Information             |                                                                                                    |                 |                                                                                                    |  |
|-------------------------------------------------|----------------------------------------------------------------------------------------------------|-----------------|----------------------------------------------------------------------------------------------------|--|
| Traveler Name:                                  |                                                                                                    |                 |                                                                                                    |  |
| SSN*:                                           |                                                                                                    |                 |                                                                                                    |  |
| Street Address:                                 |                                                                                                    |                 |                                                                                                    |  |
| City, State, Zip:                               |                                                                                                    |                 |                                                                                                    |  |
| Country:                                        |                                                                                                    | E-Mail Address: |                                                                                                    |  |
| Traveler Phone:                                 |                                                                                                    | Fax Number:     |                                                                                                    |  |
| Payment Type:                                   | Direct Deposit                                                                                                    |                 |                                                                                                    |  |
|                                                 | under the authority of the Internal Revenue Code (26 U.S.C. & Y on documents claiming travel payment or reimbursement w |                 | November 22, 1943, for use as a taxpayer and/or employee of furnish the information requested may result in total or partial |  |
|                                                 |                                                                                                    |                 |                                                                                                    |  |
| B. Traveler's Financial Institution Information |                                                                                                    |                 |                                                                                                    |  |
| Bank Name:                                      |                                                                                                    |                 |                                                                                                    |  |
| Bank Street Address:                            | :                                                                                                    |                 |                                                                                                    |  |
| Bank City, State, Zip                           | <b>:</b>                                                                                                    |                 |                                                                                                    |  |
|                                                 |                                                                                                    |                 |                                                                                                    |  |

<u>Required fields in Section A</u>: Traveler Name; SSN (with dashes); Street Address; City, State, Zip; Country; E-Mail Address and Traveler Phone.

Bank Phone No.:

Account Number:

Required fields in Section B: All fields are required.

Country:

ABA/Bank Routing Number:

Account Type:

Part C (Update)- Please indicate below what field(s) you are updating.